, tushu007.com

### $<<$ CorelDRAW12  $>>$

<<CorelDRAW12 >>

- 13 ISBN 9787121021299
- 10 ISBN 7121021293

出版时间:2006-2

 $1 \quad (2006 \quad 2 \quad 1)$ 

页数:312

字数:544000

extended by PDF and the PDF

http://www.tushu007.com

 $,$  tushu007.com

### $<<$ CorelDRAW12  $>>$

#### CorelDRAW12

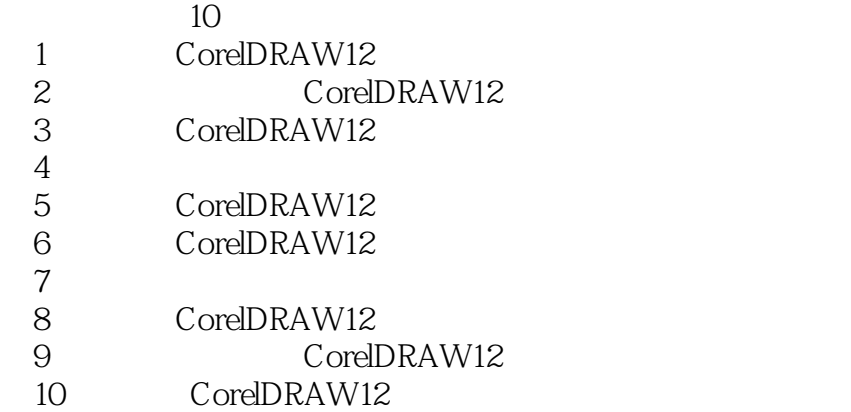

CorelDRAW 12

 $,$  tushu007.com

# $<<$ CorelDRAW12  $>>$

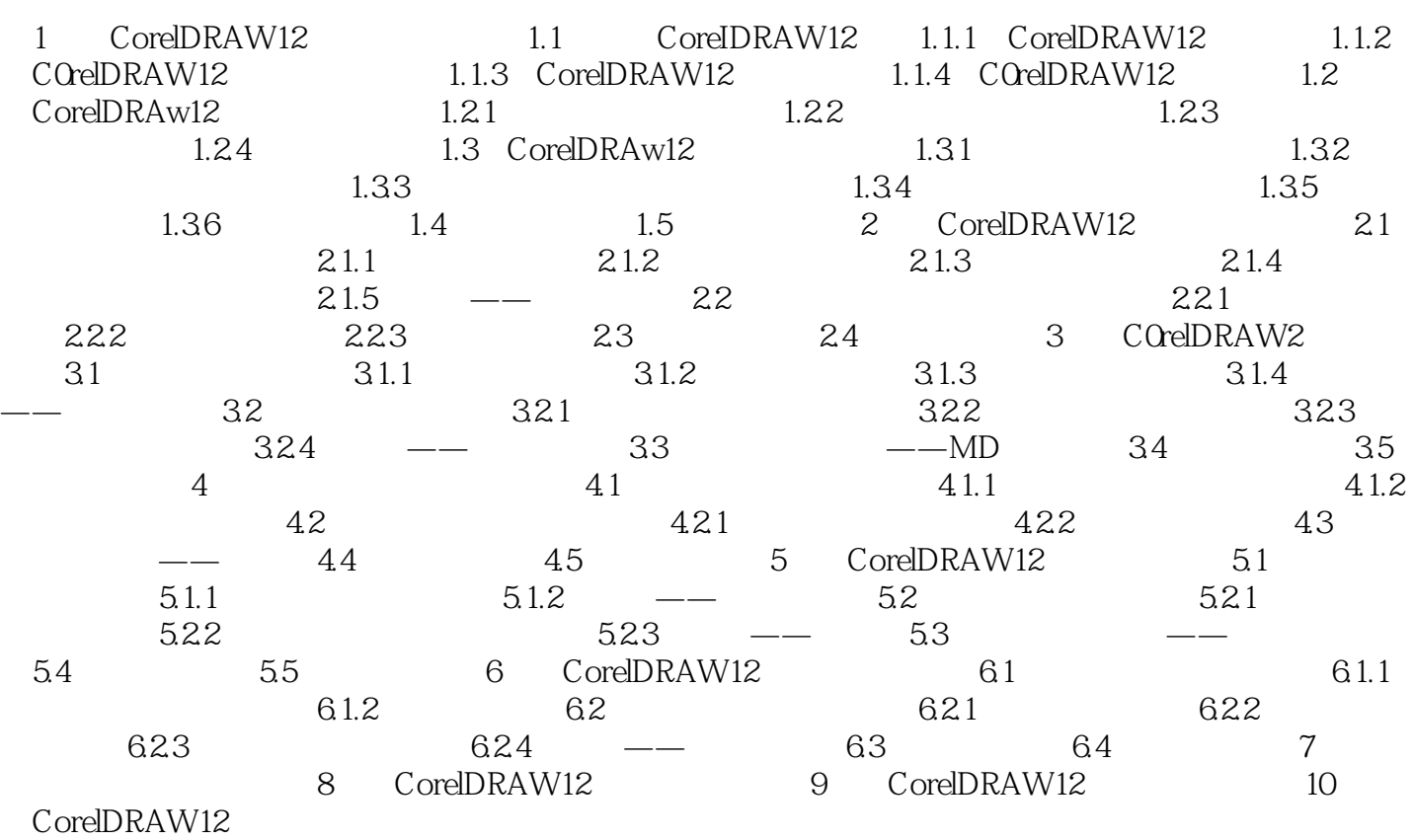

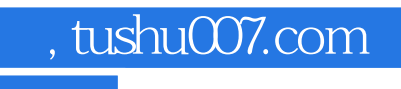

## $<<$ CorelDRAW12  $>>$

本站所提供下载的PDF图书仅提供预览和简介,请支持正版图书。

更多资源请访问:http://www.tushu007.com